# **Zusatzformular – Digitale Daten und Konten**

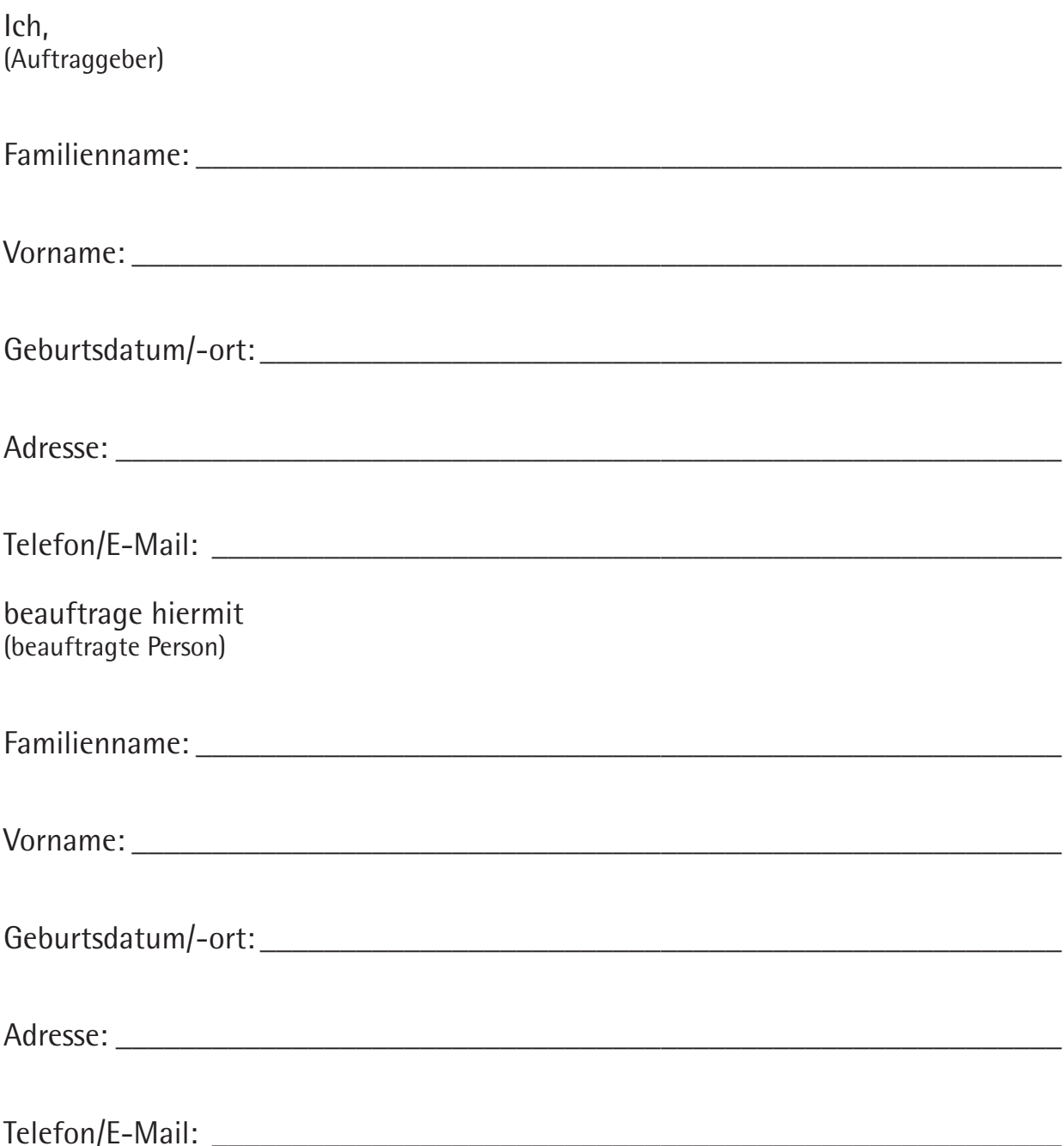

für den Fall, dass ich mich nicht mehr um meine digitalen Daten und Konten kümmern kann bzw. nach meinem Tod, meine digitalen Daten und Konten zu verwalten.

## **Digitale Daten und Konten:**

**E-Mail-Dienste** ► Anbieter ► Login-Daten Anbieter Login-Daten **Folgendes soll mit den Konten passieren:**

### **Soziale Netzwerke/Social Media**

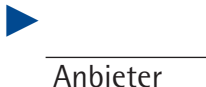

Login-Daten

Anbieter

►

Login-Daten

**Folgendes soll mit den Konten und den Inhalten passieren:**

**Zusatzformular – Digitale Daten und Konten, Seite 2 von 7**

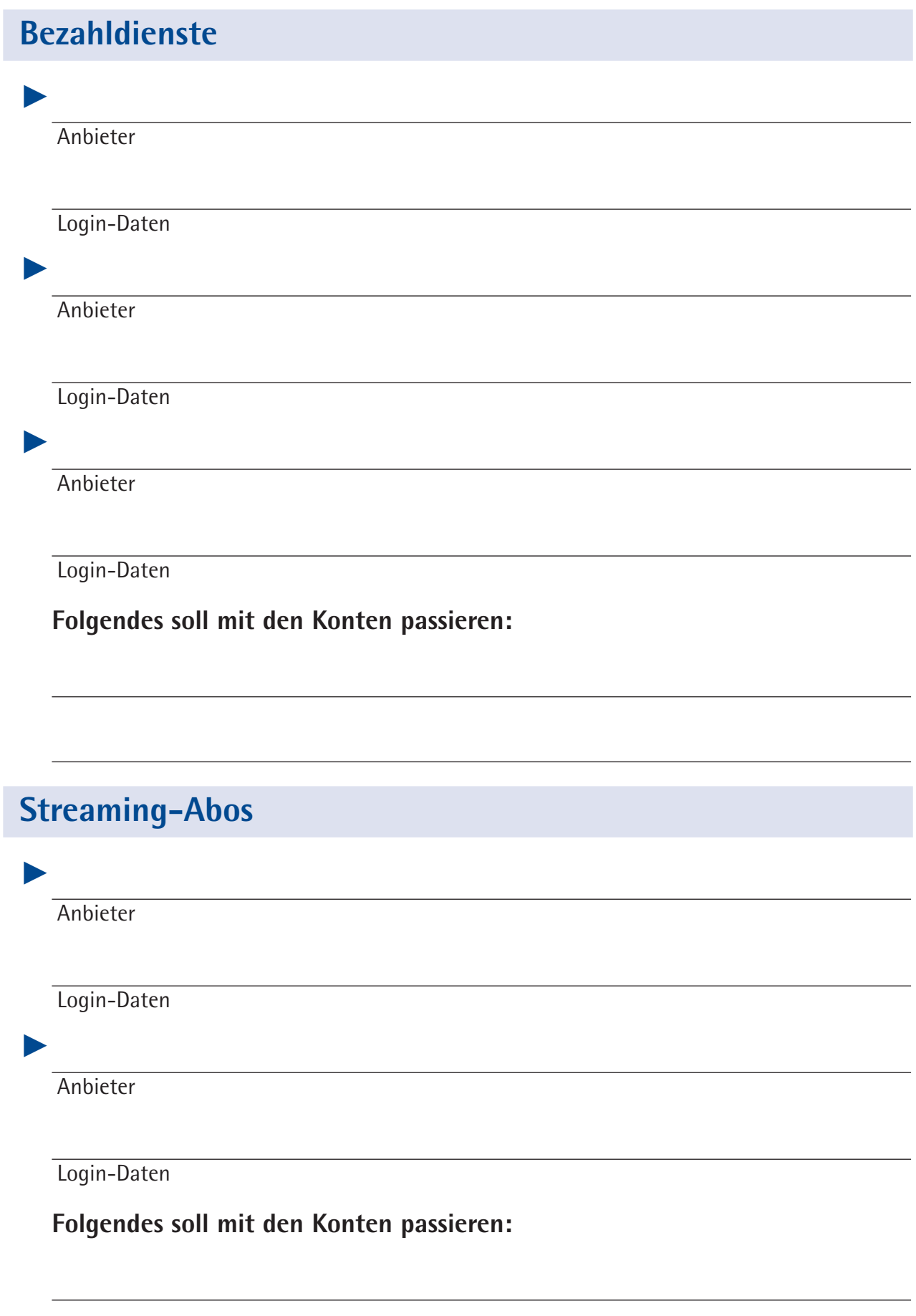

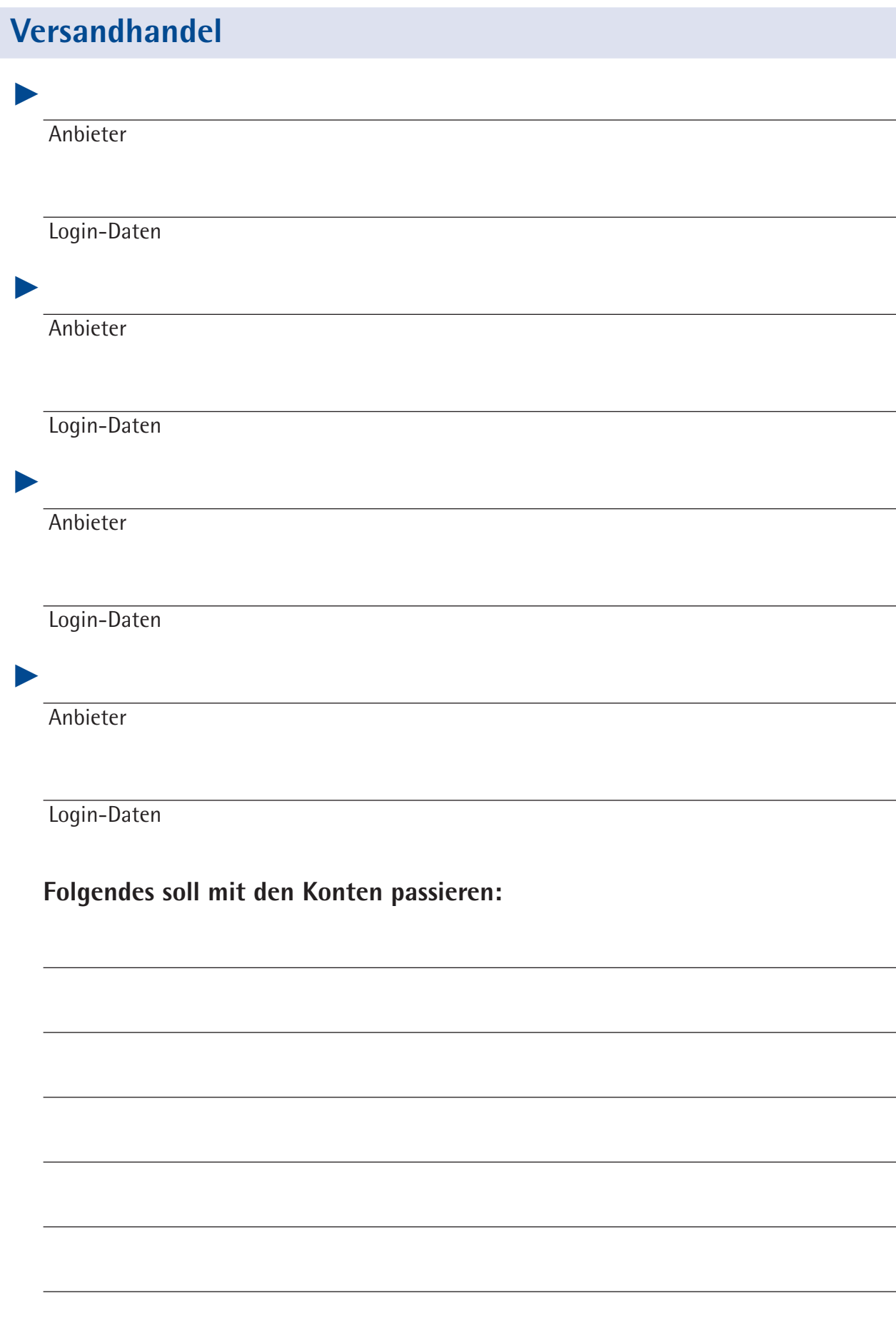

**Zusatzformular – Digitale Daten und Konten, Seite 4 von 7**

### **Eigene Homepage**

Anbieter

Login-Daten

#### **Folgendes soll mit der Homepage passieren:**

### **Cloud-Dienste**

**Anbieter** 

►

►

Login-Daten

**Anbieter** 

Login-Daten

#### **Folgendes soll mit den Daten und den Cloud-Diensten passieren:**

**Zusatzformular – Digitale Daten und Konten, Seite 5 von 7**

# **Sonstiges**

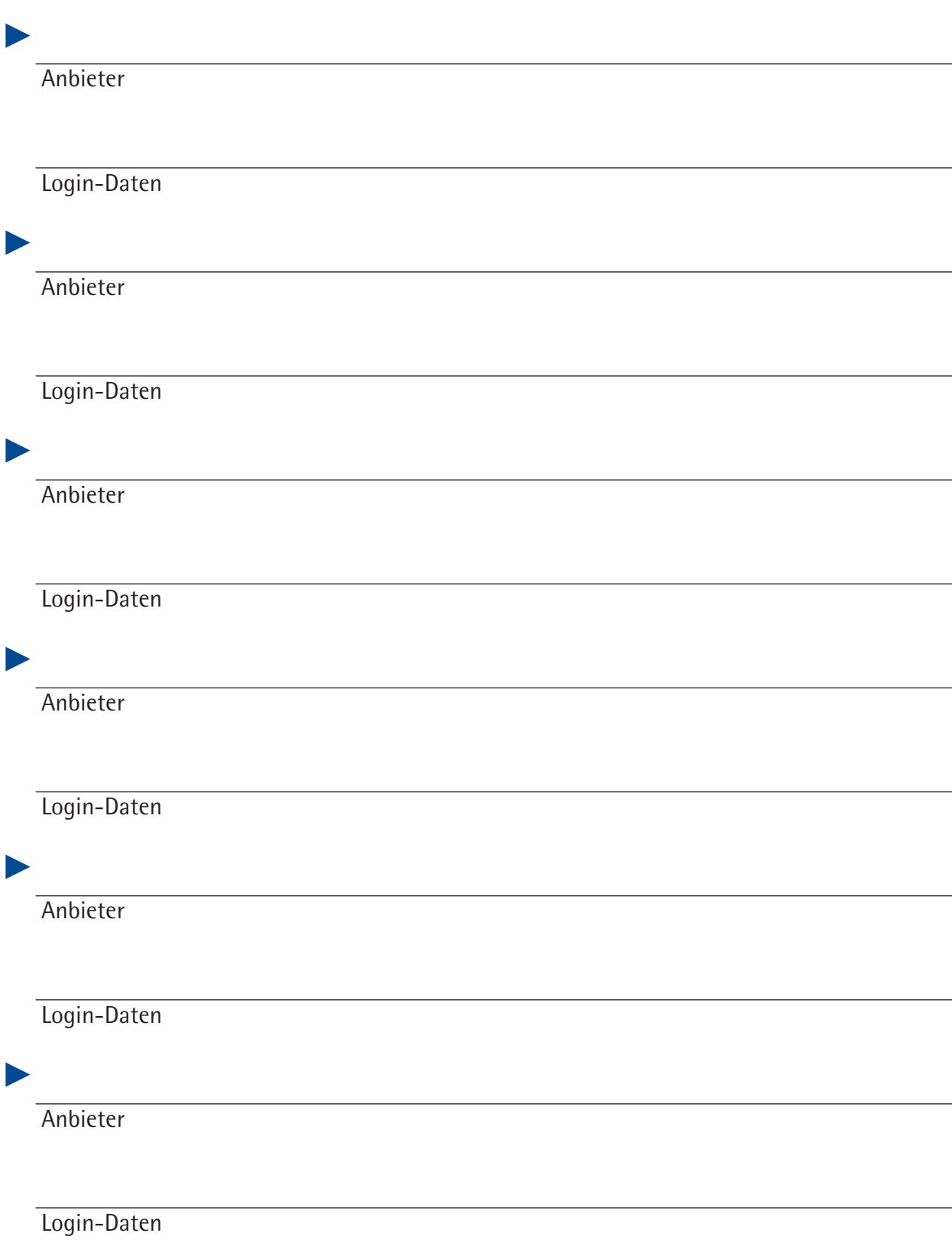

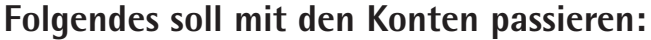